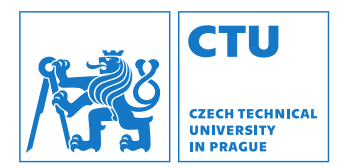

## Robotika: Základy vidění

Vladimír Petrík vladimir.petrik@cvut.cz 23.10.2023

#### Co je to obrázek?

- ▶ Kamera připojená k počítači vytváří obrázky
- $\blacktriangleright$  Obrázek je pole čísel $^1$

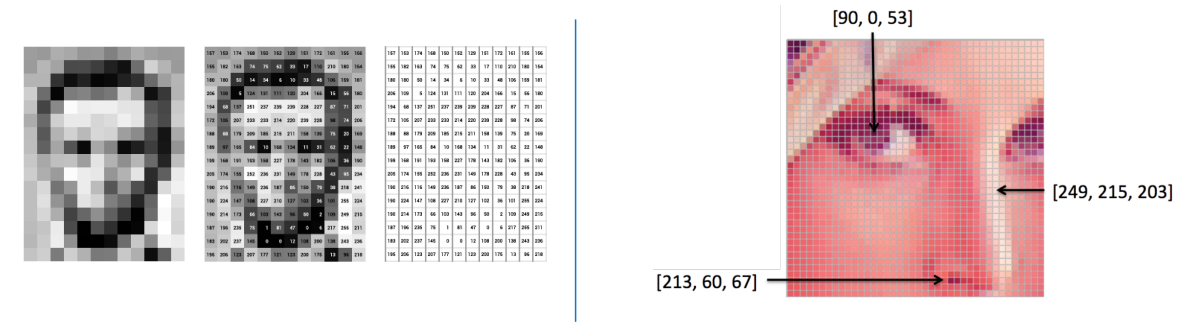

<sup>1</sup>Obrázky jsou z: https://ai.stanford.edu/~syyeung/cvweb/tutorial1.html

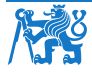

8 Robotika: Základy vidění Vladimír Petrík 2/28

#### Jak vzniká obraz?

- **Perspektivní kamera** 
	- $\blacktriangleright$  model dírkové kamery/středové promítání<sup>2</sup>
	- ▶ promítá prostorový bod  $\boldsymbol{x}_c$  do obrazového bodu  $\boldsymbol{u} = \begin{pmatrix} u & v \end{pmatrix}^\top$  protnutím
		- $\blacktriangleright$  obrazové roviny a
		- $\blacktriangleright$  přímky spojující  $\boldsymbol{x}_c$  se středem projekce
	- ▶ všechny body na paprsku se promítají do stejného pixelu

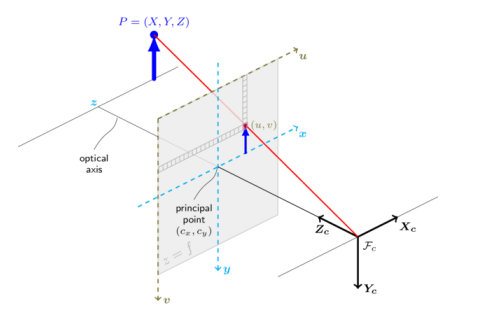

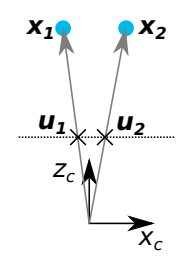

 $^2$ docs.opencv.org

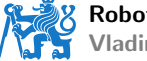

Robotika: Základy vidění Vladimír Petrík **3 / 28** 

### Projekce

- $\blacktriangleright$   $\boldsymbol{u}_H = K\boldsymbol{x}_c$ 
	- $\blacktriangleright u_H$  je pixel v homogenních souřadnicích
	- ▶ pokud  $\bm{u}_H = \begin{pmatrix} u_H & v_H & w_H \end{pmatrix}^\top$ , pak souřadnice pixelu jsou  $\begin{pmatrix} u_H/w_H & v_H/w_H \end{pmatrix}^\top$
	- $\blacktriangleright$  alternativně můžeme reprezentovat jako:  $\lambda\left(u,v,1\right)^{\top}=K\boldsymbol{x}_{c}$
- $\blacktriangleright$  K je matice kamery

$$
\blacktriangleright K = \begin{pmatrix} f_x & 0 & c_x \\ 0 & f_y & c_y \\ 0 & 0 & 1 \end{pmatrix}
$$

 $\blacktriangleright$  Co představuje  $\lambda$ ?

- $\blacktriangleright$   $\lambda$  je nenulové reálné číslo
- $\triangleright$  pokud znáte hodnotu λ, můžete vypočítat kartézskou souřadnici  $x = \lambda K^{-1}u$  $\boldsymbol{x} = \lambda K^{-1} \boldsymbol{u}$
- ▶ v opačném případě lze vypočítat pouze paprsek
- $\blacktriangleright$  jak zjistit K z bodů?

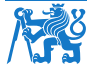

Robotika: Základy vidění Vladimír Petrík **4 / 28** 

#### Co můžeme studovat na obrázcích?

- ▶ Segmentační masky (kde jsou objekty zájmu)
- ▶ Klasifikace objektů (označování)

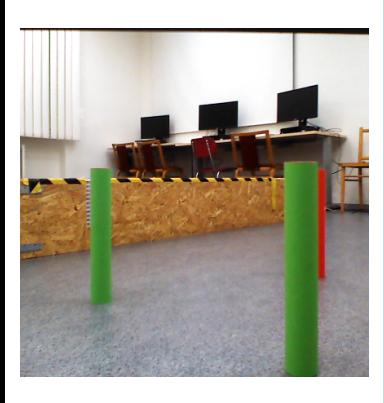

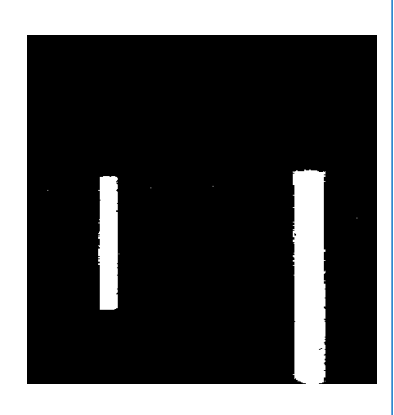

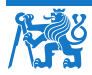

8 Robotika: Základy vidění Vladimír Petrík **5 / 28** 

#### Segmentační masky - prahování barev

- $\blacktriangleright$  Prahování
	- **•** hodnoty pixelů RGB pro souřadnice  $u: I_{RGB}(u)$
	- $\blacktriangleright\;\, M(\bm{u})=1,\;$  pokud  $I_{\mathsf{RGB}}(\bm{u})=\begin{pmatrix}0&255&0\end{pmatrix}^\top$  ?
	- $\blacktriangleright M(\boldsymbol{u}) = 1$ , pokud  $\tau_l < I_{\text{RGB}}(\boldsymbol{u}) < \tau_u$ , pro všechny kanály
	- $\blacktriangleright M(u) = 1$ , pokud  $\varphi_l < I_{\text{HSV}}(u) < \varphi_u$ , pro všechny kanály
- ▶ Následné zpracování
	- ▶ výpočet spojených komponent
	- $\triangleright$  odstranit malé nebo deformované segmenty
	- ▶ přiřadit označení na základě prahových hodnot

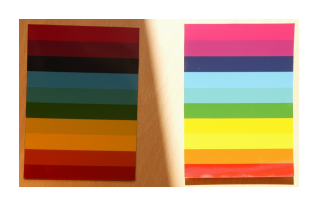

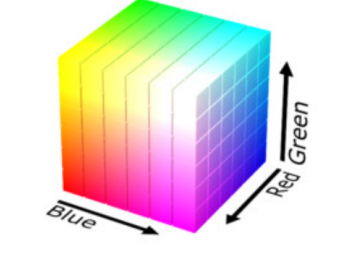

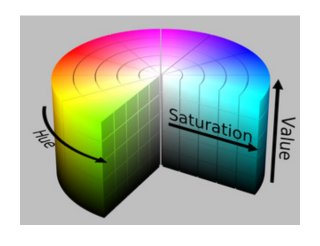

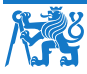

Robotika: Základy vidění Vladimír Petrík **6 / 28** 

#### Segmentační masky pro známé 3D objekty

- ▶ Neuronová síť (např. Mask R-CNN)
- $\blacktriangleright$  Trénovací vstupy:
	- ▶ datová sada obrázků, masek a štítků nebo
	- ▶ datová sada známých 3D objektů (mesh)
	- $\blacktriangleright$  kvalita závisí na trénovacích datech (augumentace)
- ▶ Inference:
	- ▶ Vstup: obrázek
	- ▶ Výstup: segmentační maska, ohraničující rámeček, označení a konfidence

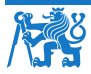

Robotika: Základy vidění Vladimír Petrík **7 / 28** 

# Mask R-CNN výsledky

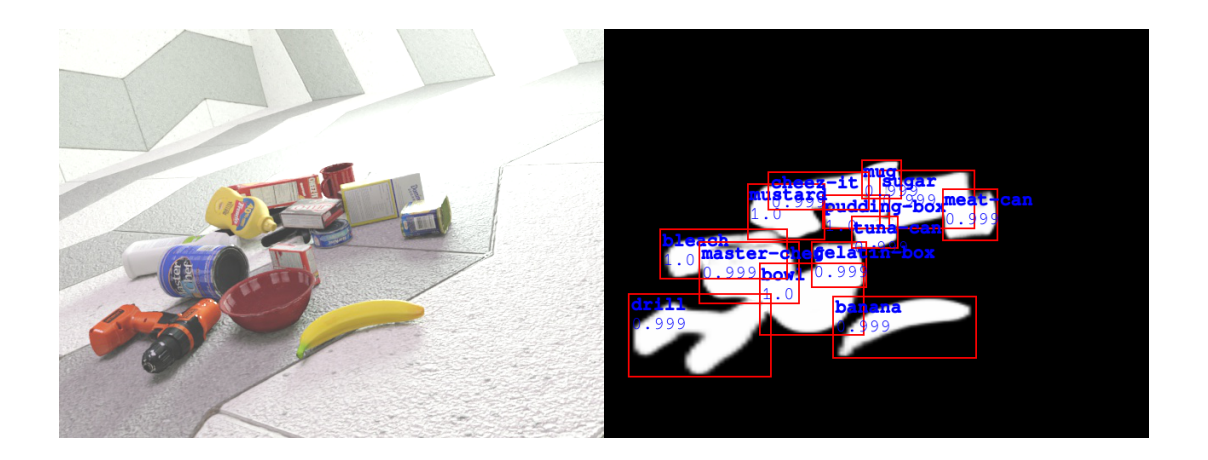

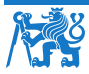

Robotika: Základy vidění Vladim´ır Petr´ık 8 / 28

# Mask R-CNN výsledky

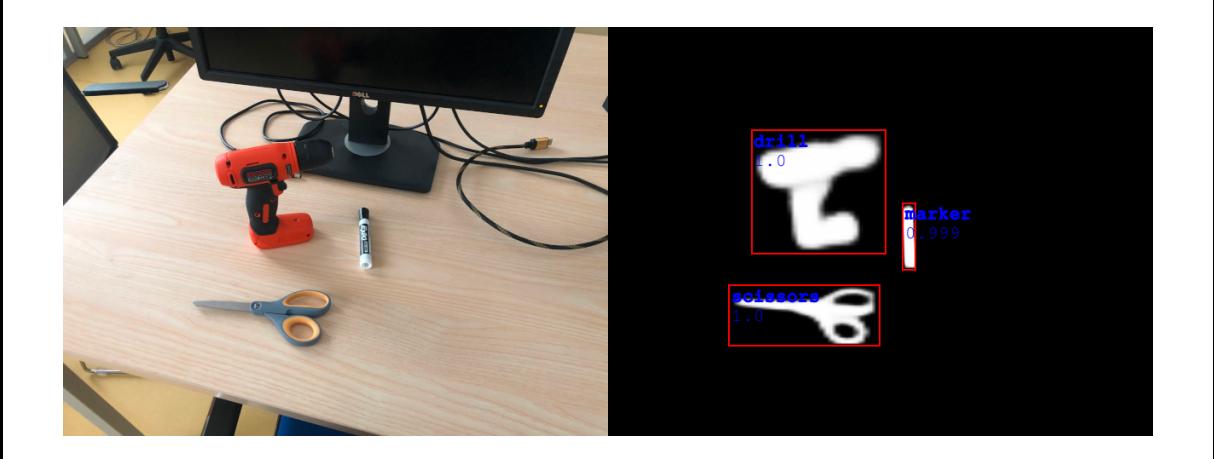

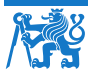

Robotika: Základy vidění Vladim´ır Petr´ık 8 / 28

#### Segmentační masky bez pretrénování

- ▶ Segment Anything Model (SAM)
	- ▶ segmentace libovolného objektu na libovolném snímku jediným kliknutím
	- ▶ datová sada 10 milionů obrázků, 1 miliarda masek

#### Universal segmentation model

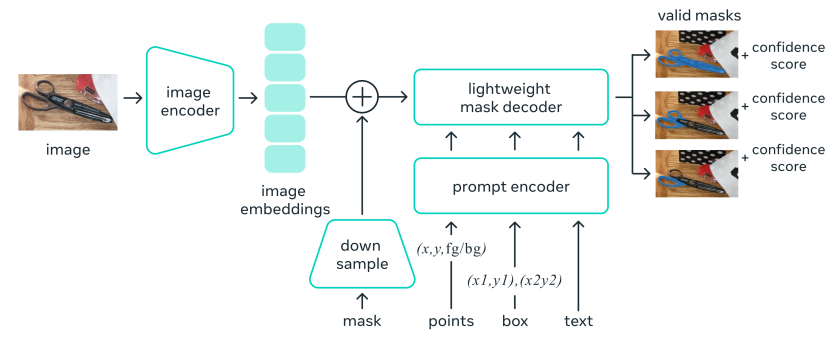

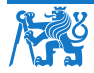

Robotika: Základy vidění Vladimír Petrík **9 / 28** 

# SAM výsledky

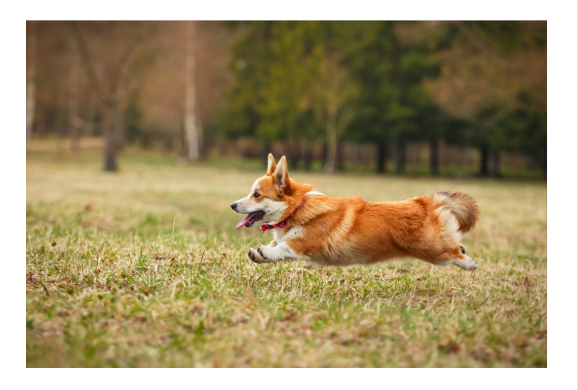

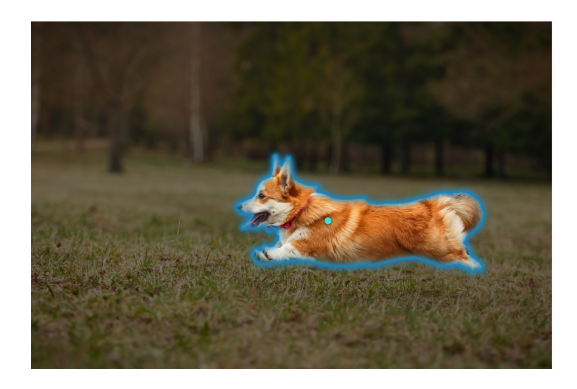

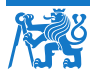

Robotika: Základy vidění Vladim´ır Petr´ık 10 / 28

# SAM výsledky

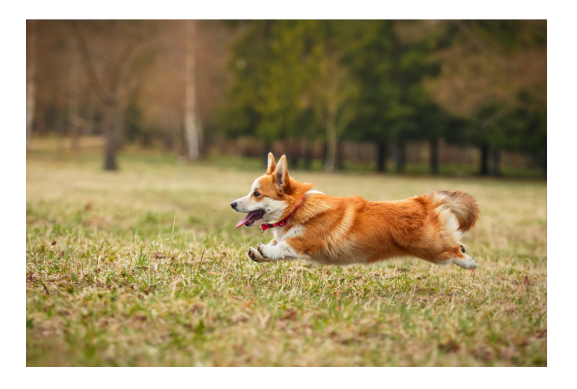

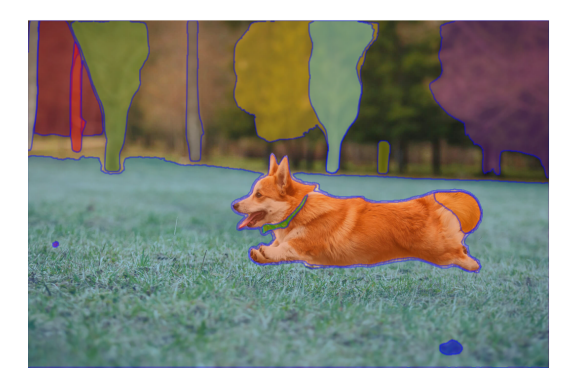

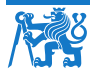

Robotika: Základy vidění Vladim´ır Petr´ık 10 / 28

#### **Segmentace**

- ▶ Segmentace nalezne objekty v obraze
	- ▶ segmentační maska
	- $\triangleright$  bounding box (ohraničující rámeček)
	- ▶ label (označení)
	- ▶ skóre důvěryhodnosti/konfidence
- **Informace pouze v obrazovém prostoru**
- ▶ Jak používat v prostoru robota?

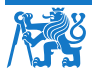

8 Robotika: Základy vidění Vladimír Petrík 11 / 28

#### Externí kamera

- ▶ Předpokládáme kameru pevně připevněnou k referenčnímu rámci
	- ▶ pokud známe K a  $T_{RC}$ , jak promítnout body  $x_R$  do obrazu?
- $\blacktriangleright$  Neznámé K a  $T_{RC}$  a planární problém
	- ▶ např. kostky se stejnou výškou na stole
	- ▶ jaká je poloha kostky na 2D stole vzhledem k 2D souřadnicím obrazu/pixelů?
	- **•** analyzováno pomocí homografie

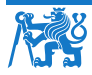

Robotika: Základy vidění Vladimír Petrík $\qquad \qquad \qquad \qquad 12 \; / \; 28$ 

#### **Homografie**

- ▶ Homografická matice H je matice  $3 \times 3$ , která mapuje body z jedné roviny do druhé
	- $\triangleright$  obrazová rovina na stůl
	- ▶ jedna obrazová rovina do jiné obrazové roviny (jiný pohled)
- $\blacktriangleright s(x, y, 1)^\top = H(u, v, 1)^\top$ 
	- $\blacktriangleright$  x, y jsou souřadnice v první rovině
	- $\blacktriangleright u, v$  jsou souřadnice ve druhé rovině
- ▶ 9 prvků, ale pouze 8 DoF, obvykle se přidává omezení  $h_{33} = 1$
- $\blacktriangleright$  Jak najít H?
	- $\blacktriangleright$  H,  $= cv2$ .findHomography(U, X)
	- ▶  $U, X$  jsou  $N \times 2$  korespondenční body
	- ▶ např. ručně změříme
		- ▶ poloha středu krychle vůči rohu stolu
		- ▶ pozice středu krychle v obrázku

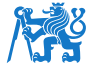

Robotika: Základy vidění Vladimír Petrík 13 / 28

#### Příklad homografie

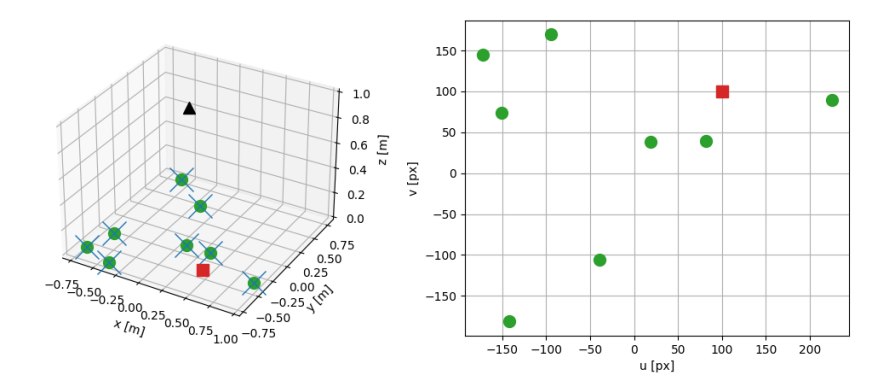

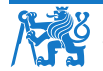

Robotika: Základy vidění Vladim´ır Petr´ık 14 / 28

#### Neplanární odhad polohy/orientace

- ▶ Homografie mapuje pouze rovinu na rovinu
- ▶ Obecnější odhad polohy objektu ve s.s kamery
	- ▶ získání hloubky mapováním z plochy v pixelech na hloubku pro objekty pevné velikosti
	- ▶ získání hloubky pomocí dodatečných informací o scéně, např. známá velikost/model objektu
	- ▶ RGBD kamera
	- ▶ dodatečné značky (markery)

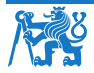

Robotika: Základy vidění Vladimír Petrík 15 / 28

#### Využití znalostí o velikosti

- ▶ Víme, že poloměr je fixní
- $\blacktriangleright$  Z detekovaných pixelů  $\bm{u}_1,\bm{u}_2$ , můžeme vypočítat paprsky  $\bm{x}_1,\bm{x}_2{:}~\frac{1}{\lambda}$  $\frac{1}{\lambda_i} \bm{x}_i = K^{-1} \bm{u}_i$

• Úhel mezi vektory: 
$$
\cos \alpha = \frac{\frac{1}{\lambda_1 \lambda_2}}{\frac{1}{\lambda_1 \lambda_2}} \frac{x_1 \cdot x_2}{\|x_1\| \|x_2\|}
$$

► Hloubka: 
$$
z = \frac{r}{\sin(\alpha/2)}
$$

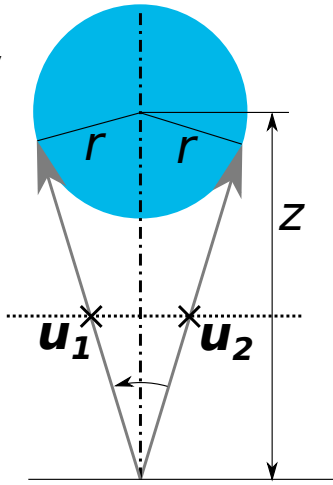

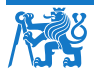

Robotika: Základy vidění Vladimír Petrík $\,$  16  $/$  28  $\,$ 

#### Použití hloubkového senzoru

- ▶ RGBD senzory
	- ▶ RGB obrázek  $(H \times W \times 3)$
	- ▶ Hloubková mapa  $(H \times W \times 1)$ , vzdálenost v metrech pro každý pixel
	- ▶ Strukturované mračno bodů  $(H \times W \times 3)$ ,  $(x_c \quad y_c \quad z_c)$  pro každý pixel

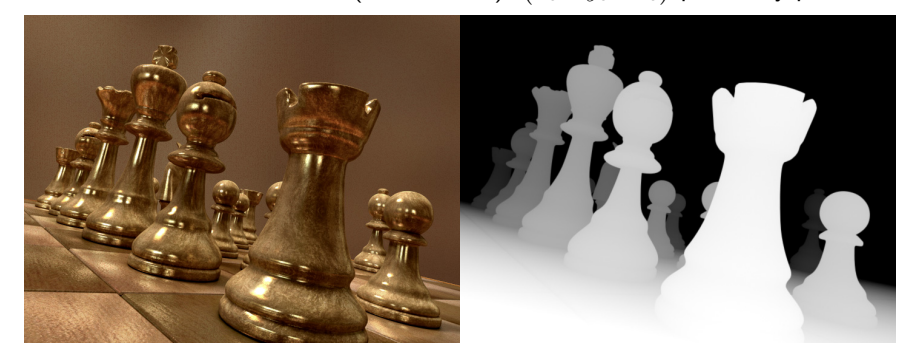

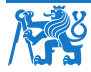

8 Robotika: Základy vidění Vladimír Petrík 17 / 28

#### Jak funguje hloubkový senzor

- ▶ Laser promítá vzor a kamera ho rozpozná
- ▶ Informace o hloubce se vypočítá pomocí triangulace

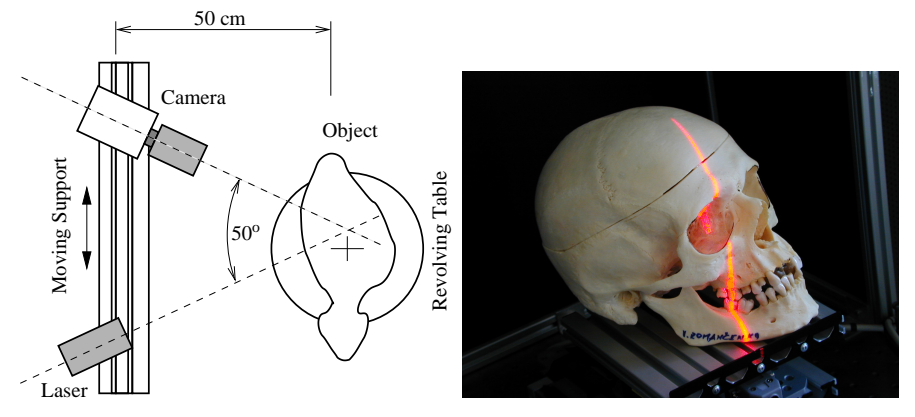

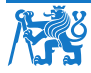

Robotika: Základy vidění Vladimír Petrík 18 / 28

#### 2D hloubkové senzory

- ▶ Na základě strukturovaného světla
- ▶ Projektuje 2D infračervené vzory
- $\blacktriangleright$  Jeden projektor a dvě kamery (RGB + IR)

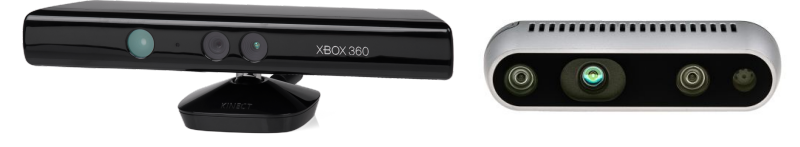

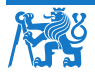

Robotika: Základy vidění Vladim´ır Petr´ık 19 / 28

#### Problémy se snímači hloubky

- ▶ Rekonstrukce hloubky není dokonalá (černé oblasti na snímku $^3$ )
- ▶ V jazyce python reprezentováno hodnotou NaN
- ▶ Ne každý pixel v RGB má rekonstruovanou hodnotu hloubky
- ▶ Data RGB a hloubky nejsou zarovnána (je třeba je kalibrovat)

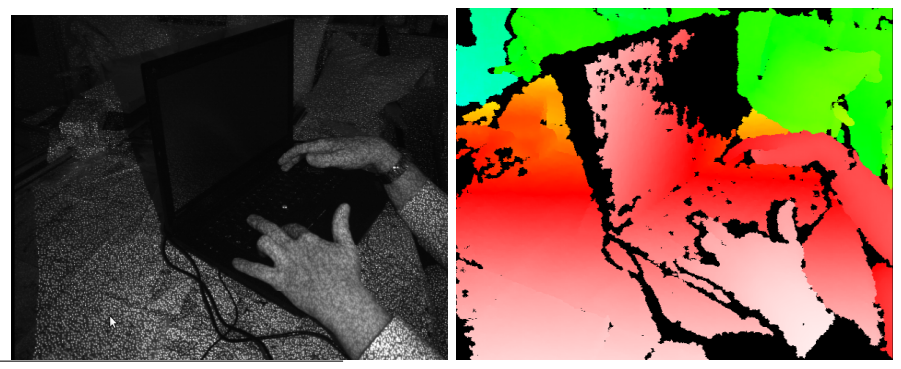

 $^3$ https://commons.wikimedia.org, User:Kolossos

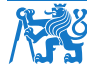

Robotika: Základy vidění Vladimír Petrík **20 / 28** 

### Dodatečné značky

- $\blacktriangleright$  Můžeme vypočítat polohu/orientaci obrazců<sup>4</sup>?
	- ▶ je třeba znát velikost a strukturu
	- ▶ subpixelová přesnost
	- ▶ musí být zcela viditelný
- ▶ Můžeme vypočítat polohu značek ArUco?
	- ▶ méně přesné než pravidelné obrazce
	- ▶ poskytuje identifikátor značky a pózu
	- ▶ musí být zcela viditelný

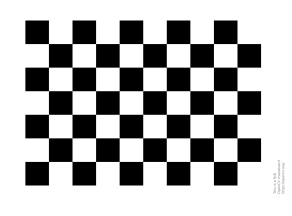

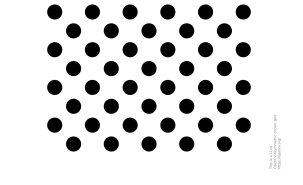

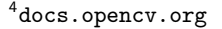

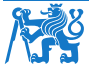

8 Robotika: Základy vidění Vladimír Petrík 21 / 28

#### Příklad umístění značek

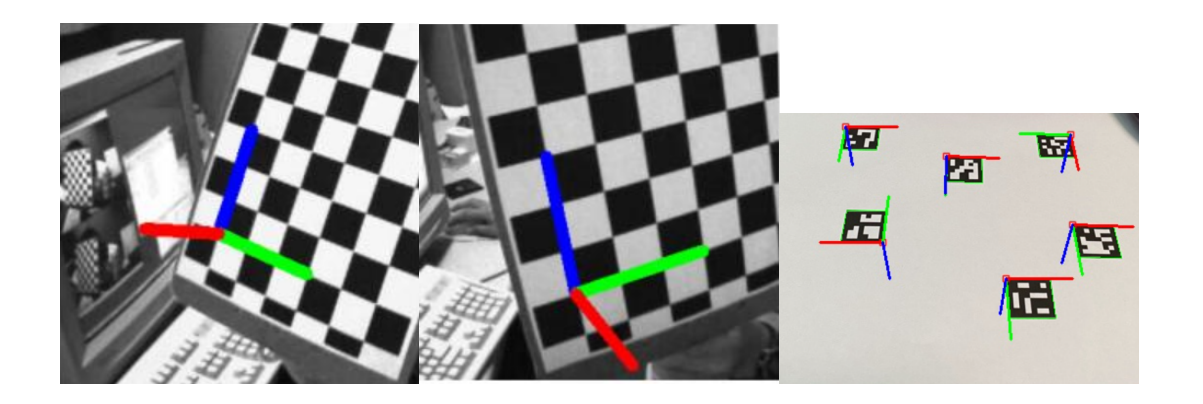

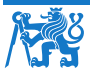

Robotika: Základy vidění Vladim´ır Petr´ık 22 / 28

### ChArUco deska pro kalibraci

- ▶ Kombinuje přesnost pravidelného vzoru s detekcí ArUco
- ▶ Detekce dílčích částí / částečná viditelnost

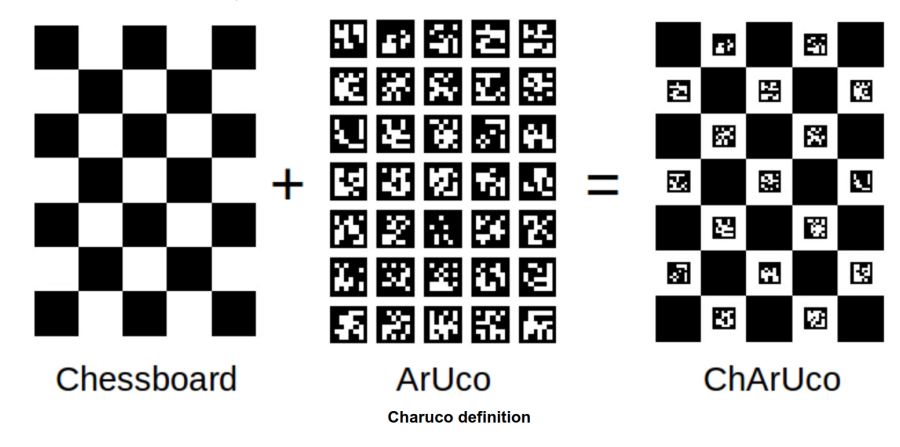

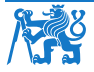

Robotika: Základy vidění Vladim´ır Petr´ık 23 / 28

#### Odhad matice kamery pomocí kalibračních desek

▶ Můžeme odhadnout matici kamery z korespondencí v obrazovém a prostorovém prostoru

- ▶ nasbíráme snímky tabule z různých pohledů
- ▶ detekujeme desky
- ▶ vypočítáme korespondence mezi obrazovými body a body s.s. tabule
- ▶ \_, K, dist\_coeffs, rvecs, tvecs = cv2.calibrateCamera( obj\_points, img\_points, img\_shape)

 $\blacktriangleright$  Kromě toho získáme

```
\blacktriangleright koeficienty zkreslení, které kompenzují vady objektivu
```

```
Knew, roi = cv.getOptimalNewCameralMatrix(K, dist-coeffs,img_shape, 1, img_shape)
```

```
img_undistorted = cv.undistort(img, K, dist_coeffs, None, Knew)
```
 $\triangleright$   $SE(3)$  pozice desek v s.s. kamery

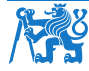

Robotika: Základy vidění Vladimír Petrík **24 / 28** 

### Odhad pozice z RGB(D)

- ▶ Metody odhadu polohy
	- ▶ používají předchozí znalosti o úloze, např. objekty s pevnou výškou v rovině
	- ▶ používají předchozí znalosti o objektech (velikost)
	- ▶ používají hloubkový senzor
	- ▶ používají značky ArUco
- ▶ Kde je robot?
	- ▶ homografie odhaduje polohy objektů vzhledem k s.s. roviny
	- ▶ ostatní metody odhadují polohy v s.s. kamery
	- ▶ potřebujeme odhadnout/kalibrovat  $T_{RC}$

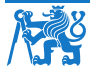

8 Robotika: Základy vidění Vladimír Petrík 25 / 28

### Kalibrace RukaOko (HandEye)

- 
- ▶ Kamera může být namontována na<br>
▶ základně robota (kalibrace oko-ruka, eye-to-hand)<br>
▶ chapadle (kalibrace oko-v-ruce, eye-in-hand)<br>
▶ Řešíme  $A^i X = Y B^i$ 
	-
- - $, B^i \in SE(3)$
	- ▶ odhadnuté parametry:  $X, Y \in SE(3)$
- ▶ X, Y = calibrateRobotWorldHandEye(A, B)<br>▶ Kalibrace oko-ruka, eye-to-hand
- - $A^i = T_{\text{RG}}^i$
	- $B^i = T_{\text{CT}}^i$
	- $\blacktriangleright$   $X = T_{\mathsf{GT}}$
	- $\blacktriangleright$   $Y = T_{\text{RC}}$
- $\blacktriangleright$  Kalibrace oko-v-ruce, eye-in-hand
	- $A^i = T_{\text{CT}}^i$
	- $B^i = T_{GR}^i$
	- $\blacktriangleright$   $X = T_{\text{TR}}$
	- $\blacktriangleright$   $Y = T_{\text{CG}}$

Robotika: Základy vidění Vladimír Petrík **26 / 28** / 28

### Shrnutí

- $\blacktriangleright$  Reprezentace obrázku
- $\blacktriangleright$  Promítání do/z obrazu
- ▶ Segmentace v obrazovém prostoru
- ▶ Homografie
- ▶ Odhad polohy z obrazu
- ▶ Kalibrace kamery

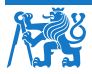

Robotika: Základy vidění Vladim´ır Petr´ık 27 / 28

### Cvičení

- ▶ Tento týden žádný nový domácí úkol
- ▶ Odhad homografie na příkladu v Pythonu/OpenCV
- ▶ Kalibrace oko-ruka na příkladu v Pythonu/OpenCV

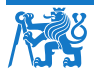

Robotika: Základy vidění Vladim´ır Petr´ık 28 / 28